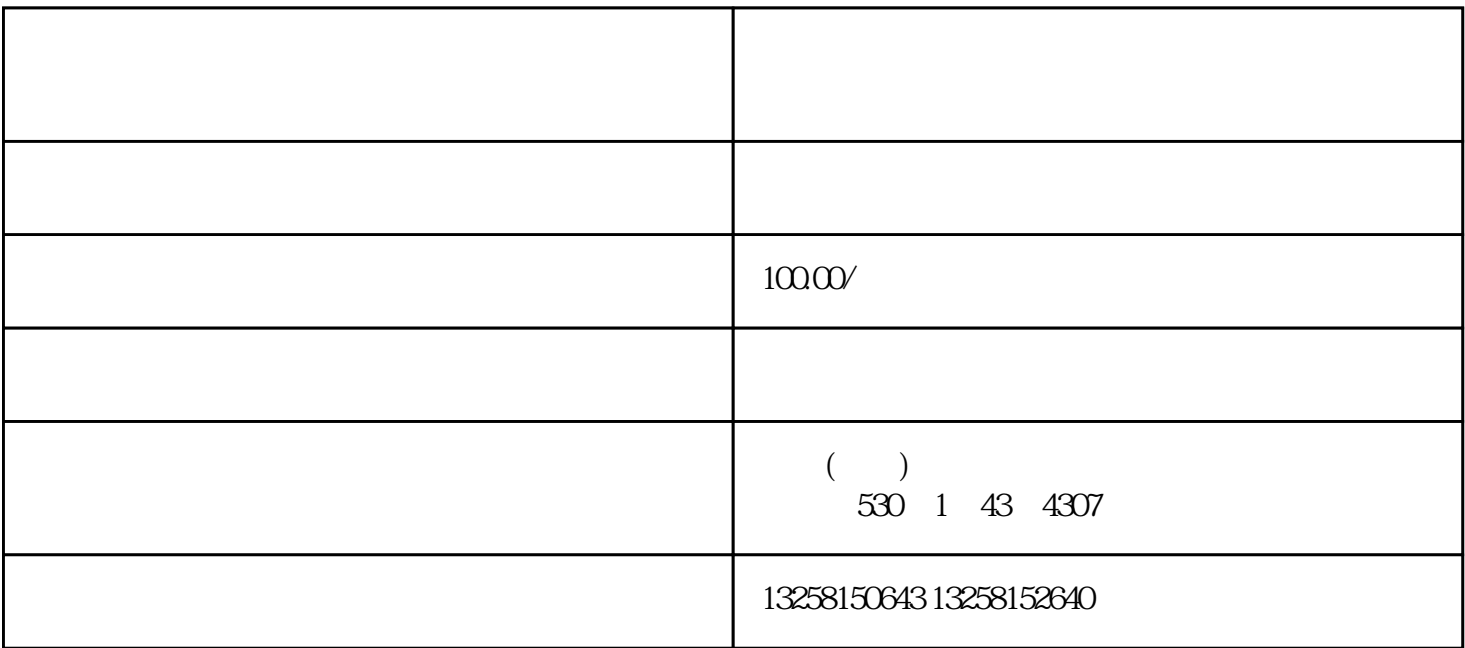

. A construction of the change of the change of the change of the change of the set of the set of the set of the set of the change of the change of the change of the change of the change of the change of the change of the

 $2$ 

 $.3$ 

2. The community of the community of the www.jd.com"  $22$   $\ldots$   $\ldots$   $\ldots$ 

 $23$   $"$   $"$   $"$ 

3. 进入"入驻申请"页面:在"商家中心"页面,点击"入驻申请"按钮,进入申请页面。  $\cdots$   $\cdots$   $\cdots$   $*$   $*$   $*$  $4 \t -2$  $5.$  " " " " " " " "  $*$   $*$   $*$   $*$   $*$   $*$   $*$  $6.$